## <span id="page-0-0"></span>Package 'stepwiseCM'

March 26, 2013

Type Package

Title Stepwise Classification of Cancer Samples using Clinical and Molecular Data

Version 1.4.0

Date 2011-05-16

Author Askar Obulkasim

Depends R (>= 2.14), randomForest, MAclinical, tspair, pamr, snowfall,glmpath, penalized, e1071

Maintainer Askar Obulkasim  $\langle$ askar.wubulikasimu@vumc.nl $>$ 

Description Stepwise classification of cancer samples using both clinical and molecular data

License GPL (http://www.gnu.org/copyleft/gpl.html)

## R topics documented:

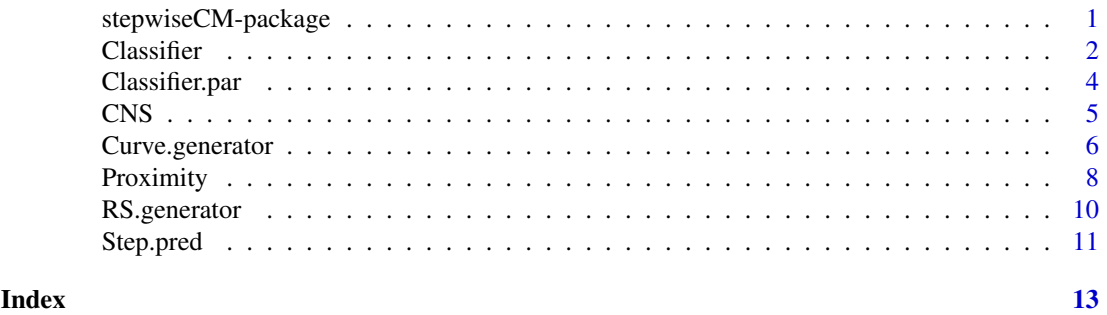

stepwiseCM-package *Stepwise classification of cancer samples using both clinical and molecular Data.*

#### Description

Given two types of data, it first evaluate the classification performances of two data types independently by the user define classification algorithm, then explore the two different data spaces using the proximity matrix from random forest algorithm. Based on the exact locations of the test samples in the clinical data space (presume clinical information of the test samples are given) and the "pseudo" locations in the molecular data space (presume molecular profiles of the test sample are not available), reclassification scores (RS) for each test sample is calculated. Large value of the RS means, sample benefits more if classify it with molecular data.

## <span id="page-1-0"></span>Details

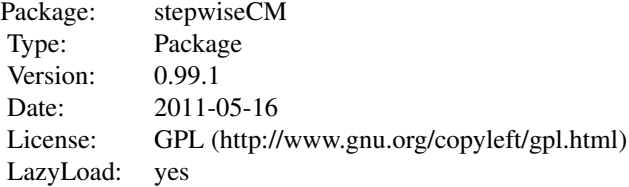

#### Author(s)

Askar Obulkasim

Maintainer: Askar Obulkasim <askar.wubulikasimu@vumc.nl>

## Examples

```
data(CNS)
train.cli <- t(CNS$cli[1:40, ])
test.cli <- t(CNS$cli[41:60, ])
train.gen <- CNS$mrna[, 1:40]
test.gen <- CNS$mrna[, 41:60]
train.label <- CNS$class[1:40]
test.label <- CNS$class[41:60]
result <- Curve.generator(train.cli, train.gen, train.label, test.cli, test.gen, test.label,
           type = c("GLM L1", "GLM L2"), RStyle = "both", Parallel = FALSE,CVtype = "k-fold", outerkfold = 2, innerkfold = 2, N = 2, plot.it = FALSE)names(result)
```
<span id="page-1-1"></span>Classifier *A function to predict the class labels of the test set.*

## Description

Given the training set and the type of classification algorithm, this function constructs the classification model based on the training set and predict the class labels of the test set.

#### Usage

```
Classifier(train, test = c(), train.label, type = c("TSP", "GLM", "GLM L1",
       "GLM_L2", "PAM", "SVM", "plsrf_x", "plsrf_x_pv", "RF"),
       CVtype = c("loocv", "k-fold"), outerkfold = 5, innerkfold = 5,features = NULL)
```
#### Classifier 3

## Arguments

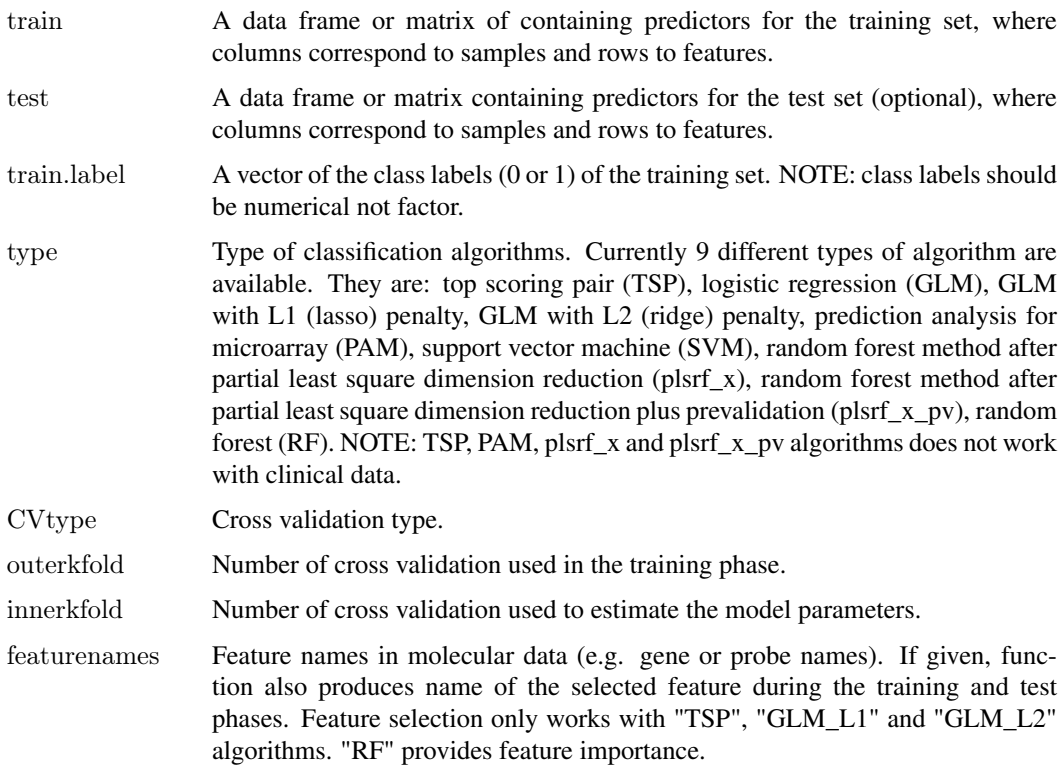

## Value

A list object *Pred* which contains following components:

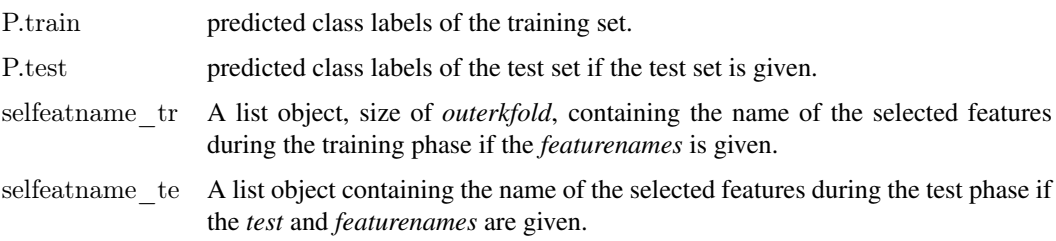

## Author(s)

Askar Obulkasim

Maintainer: Askar Obulkasim <askar.wubulikasimu@vumc.nl>

## References

Aik Choo Tan and Daniel Q. Naiman and Lei Xu and Raimond L. Winslow and Donald Geman(2005). Simple Decision Rules for Classifying Human Cancers from Gene Expression Profiles(TSP). *Bioinformatics, 21*, 3896-3904.

Anne-Laure Boulesteix and Christine Porzelius and Martin Daumer(2008). Microarray-based Classification and Clinical Predictors: on Combined Classifiers and Additional Predictive Value. *Bioinformatics, 24*, 1698–1706.

## See Also

[Classifier.par](#page-3-1)

## Examples

```
data(CNS)
train <- CNS$mrna[, 1:40]
test <- CNS$mrna[, 41:60]
train.label <- CNS$class[1:40]
\label{eq:pred} \text{Pred} \; \text{\textendash} \; \text{Classifier}(\text{train} = \text{train}, \, \text{test} = \text{test}, \, \text{train}.\text{label} = \text{train}.\text{label},type = "GLM L1", CVtype = "k-fold", outerkfold = 2, innerkfold = 2)Pred$P.train
Pred$P.test
```
<span id="page-3-1"></span>Classifier.par *A function to obtain the predicted class labels of the test set using the parallel processing procedure.*

## Description

Classification has been embedded inside the parallel processing procedure to speed up the computation for large dataset.

## Usage

```
Classifier.par(train, test = c(), train.label, type = c("TSP", "GLM", "GLM_L1",
          "GLM_L2", "PAM", "SVM", "plsrf_x", "plsrf_x_pv", "RF"),
          CVtype = c("loocv", "k-fold"), outerkfold = 5, innerkfold = 5,featurenames = NULL, ncpus = 2)
```
## Arguments

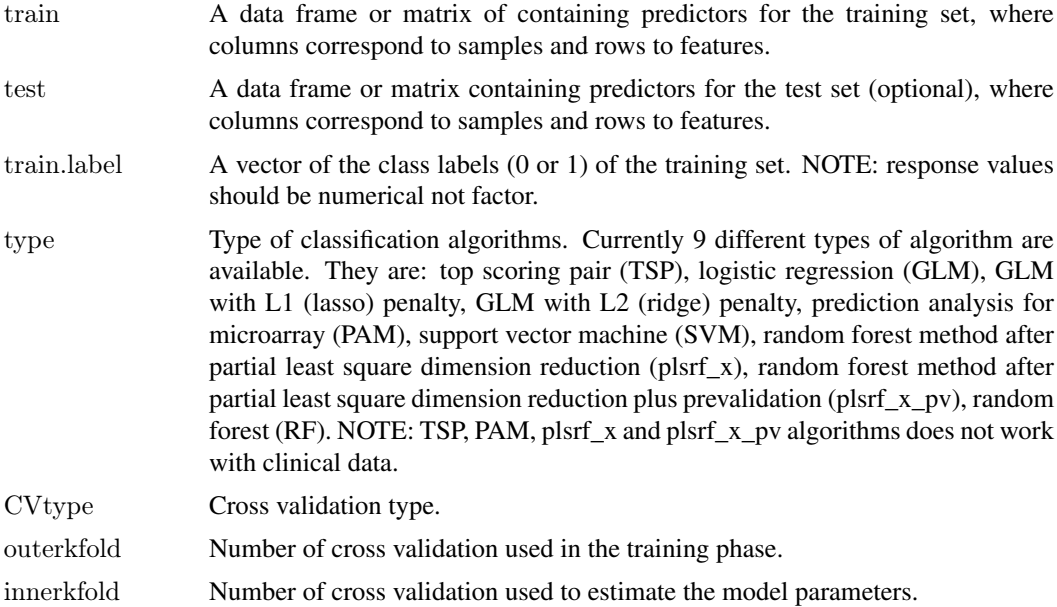

<span id="page-3-0"></span>

<span id="page-4-0"></span>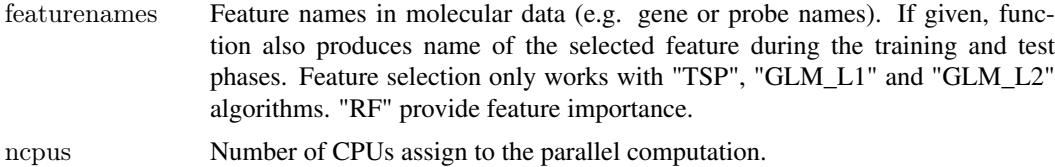

## Value

A list object *Pred* which contains following components:

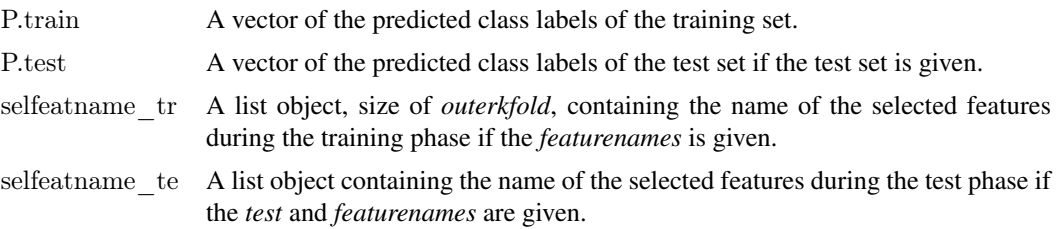

## Author(s)

Askar Obulkasim

Maintainer: Askar Obulkasim <askar.wubulikasimu@vumc.nl>

## References

Aik Choo Tan and Daniel Q. Naiman and Lei Xu and Raimond L. Winslow and Donald Geman(2005). Simple Decision Rules for Classifying Human Cancers from Gene Expression Profiles(TSP). *Bioinformatics, 21*, 3896-3904.

Anne-Laure Boulesteix and Christine Porzelius and Martin Daumer(2008). Microarray-based Classification and Clinical Predictors: on Combined Classifiers and Additional Predictive Value. *Bioinformatics, 24*, 1698–1706.

## Examples

```
data(CNS)
train <- CNS$mrna[, 1:40]
test <- CNS$mrna[, 41:60]
train.label <- CNS$class[1:40]
## Not run: Pred <- Classifier.par(train = train, test = test, train.label = train.label, type = "GLM L1",
                  CVtype = "k-fold", outerkfold = 5, innerkfold = 5, ncpus = 5)\#\#\text{ End}(\text{Not run})
```
CNS *Central Nervous System (CNS) cancer data set.*

#### Description

A list object includes the measurement of the gene expression in 7128 genes and 60 samples and the clinical risk factors which are Chang stage (nominal), sex (binary), age (nominal), chemo Cx (binary), chemo VP (binary). 21 patients died (labeled 0) and 39 patients survived (labeled 1) within 24 months after the treatment.

## References

Pomeroy, SL. and Tamayo, P. and Gaasenbeek, M. and Sturla, LM. and Angelo, M. and McLaughlin, ME. and Kim, JY. and Goumnerova, LC. and Black, PM. and Lau, C. and Allen, JC. and Zagzag, D. and Olson, JM. and Curran, T. and Wetmore, C. and Biegel, JA. and Poggio, T. and Mukherjee, S. and Rifkin, R. and Califano, A. and Stolovitzky, G. and Louis, DN. and Mesirov, JP. and Lander, ES. and Golub, TR. Prediction of Central Nervous System Embryonal Tumour Outcome Based on Gene Expression. *Nature*., 415(6870):436-442.

## Examples

data(CNS) names(CNS)

Curve.generator *A function to generate accuracy with different cut points .*

## **Description**

For given clinical and molecular data, this function first calculates the predicted class labels of the training sets and the proximity matrices using clinical and molecular data separately. In the second step based on the classification performances of the two data types and the sample distribution in the two spaces, it calculates the reclassification score for the test set. Then, produce a vector accuracies by passing different percentage of samples to molecular data. This curve can be used as a reference for choosing the RS threshold for incoming test samples.

## Usage

Curve.generator(train.cli, train.gen, train.label, test.cli, test.gen, test.label, type =  $c("TSP", "GLM", "GLM LL1", "GLM LL2", "PAM", "SVM",$ "plsrf\_x", "plsrf\_x\_pv", "RF"), RStype = c("rank", "proximity", "both"),  $Parallel = FALSE, CVtype = c("loocv", "k-fold"), outerkfold = 5,$  $innerkfold = 5, ncpus = 2, N = 50, featurenames = NULL, plot.it = TRUE)$ 

#### Arguments

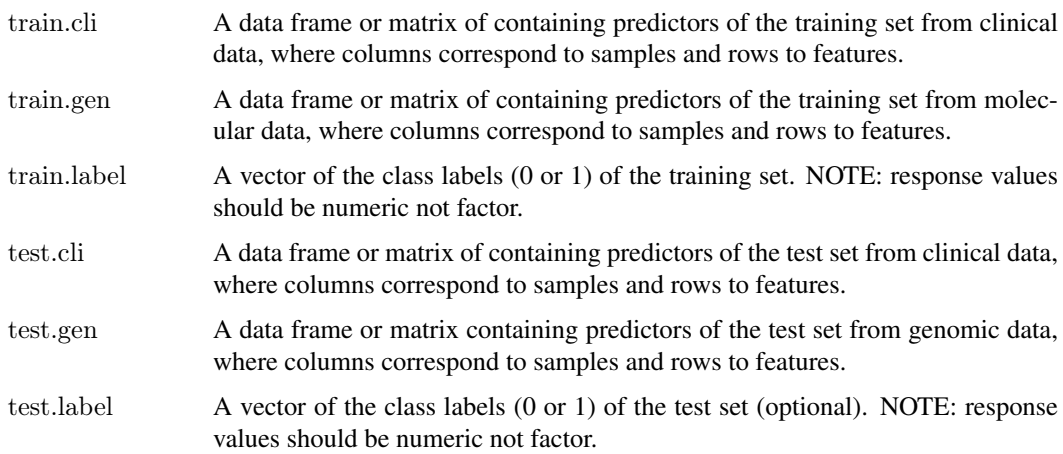

<span id="page-5-0"></span>

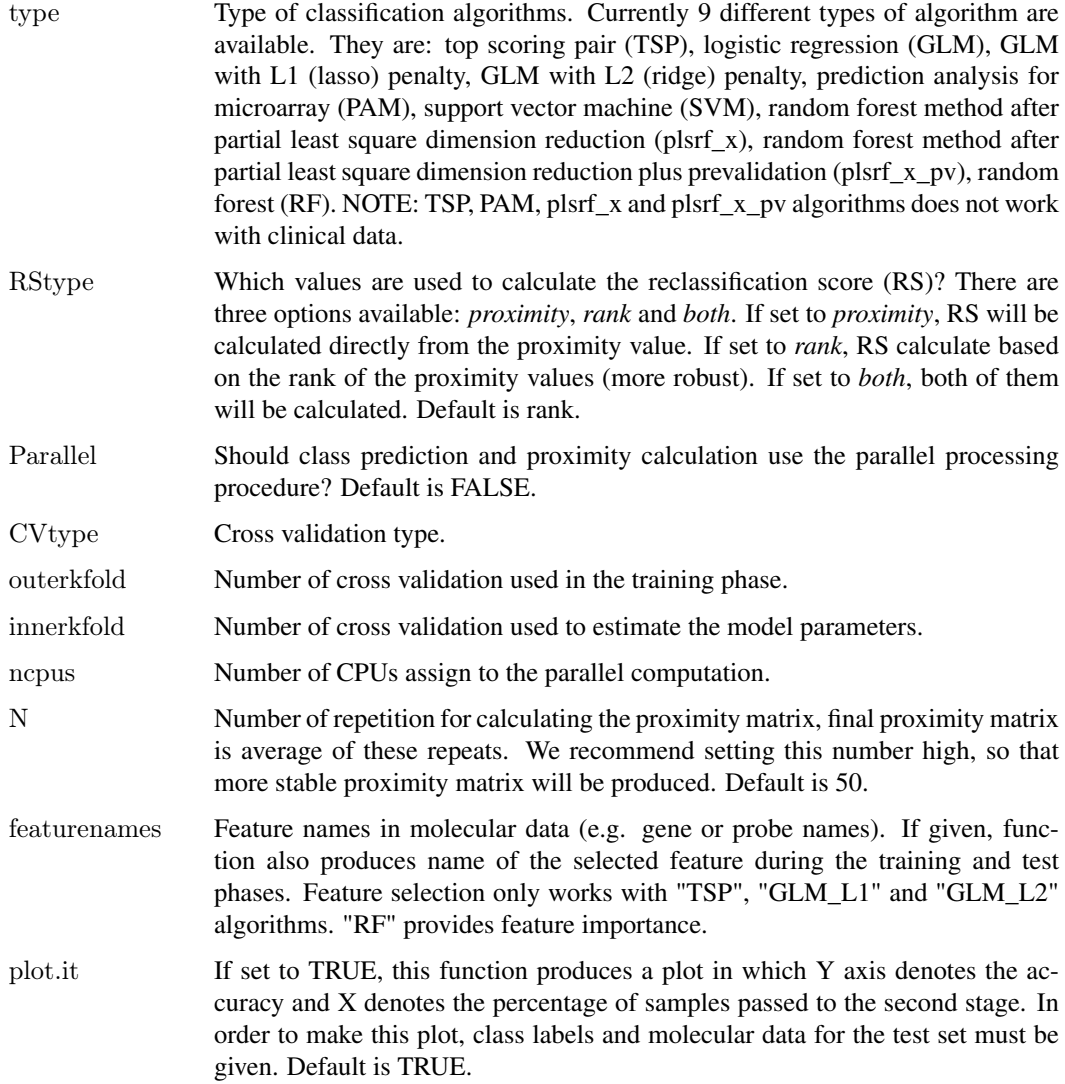

## Details

This function requires the molecular information for a group of samples (called test here) which are not used in the training phase. Based on their RS a accuracy curve will be attained by setting different thresholds. If the option *type*, has length 2 (two classification algorithm types are given), then first one used for the prediction using clinical data and second one used for the prediction using molecular data. If only one algorithm type is given, the same algorithm used for both data types. Note that, TSP, PAM, plsrf\_x and plsrf\_x\_pv algorithms does not work with clinical data.

## Value

A list object with the following components:

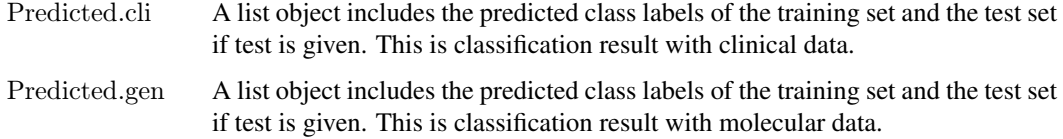

<span id="page-7-0"></span>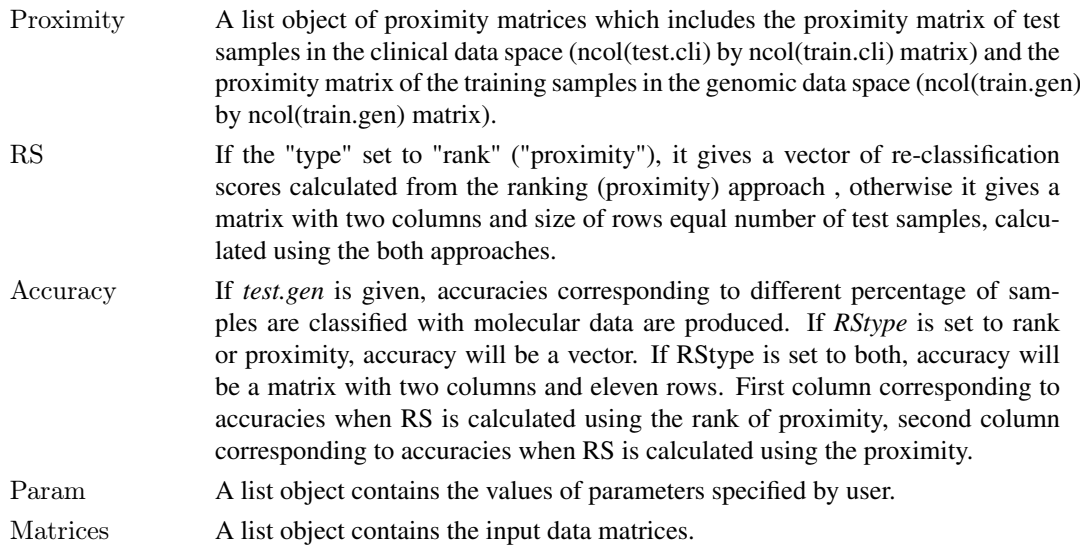

## Author(s)

Askar Obulkasim

Maintainer: Askar Obulkasim <askar.wubulikasimu@vumc.nl>

## See Also

[Classifier](#page-1-1), [Classifier.par](#page-3-1), [Proximity](#page-7-1), [RS.generator](#page-9-1)

## Examples

```
data(CNS)
tr.cli \langle -t(CNS$cli[1:40, ])
te.cli \langle- t(CNS$cli[41:60, ])
tr.gen <- CNS$mrna[, 1:40]
te.gen <- CNS$mrna[, 41:60]
tr.label <- CNS$class[1:40]
te.label <- CNS$class[41:60]
result <- Curve.generator(train.cli=tr.cli, train.gen=tr.gen, train.label=tr.label, test.cli=te.cli,
                   test.gen=te.gen, test.label=te.label, type = c("GLM-L1", "GLM-L2"),RStyle = "rank", Parallel = FALSE, CVtype = "k-fold", outerkfold = 2,innerkfold = 2, N = 2)names(result)
```
<span id="page-7-1"></span>

Proximity *A function to calculate proximity matrix.*

### Description

A function to compute the proximity matrices using clinical and genomic data separately.

## Usage

Proximity(train.cli, train.label, test.cli, train.gen,  $N = 50$ ,  $Parallel = FALSE, ncpus = 2)$ 

#### Proximity 90 and 200 and 200 and 200 and 200 and 200 and 200 and 200 and 200 and 200 and 200 and 200 and 200 and 200 and 200 and 200 and 200 and 200 and 200 and 200 and 200 and 200 and 200 and 200 and 200 and 200 and 200 a

## Arguments

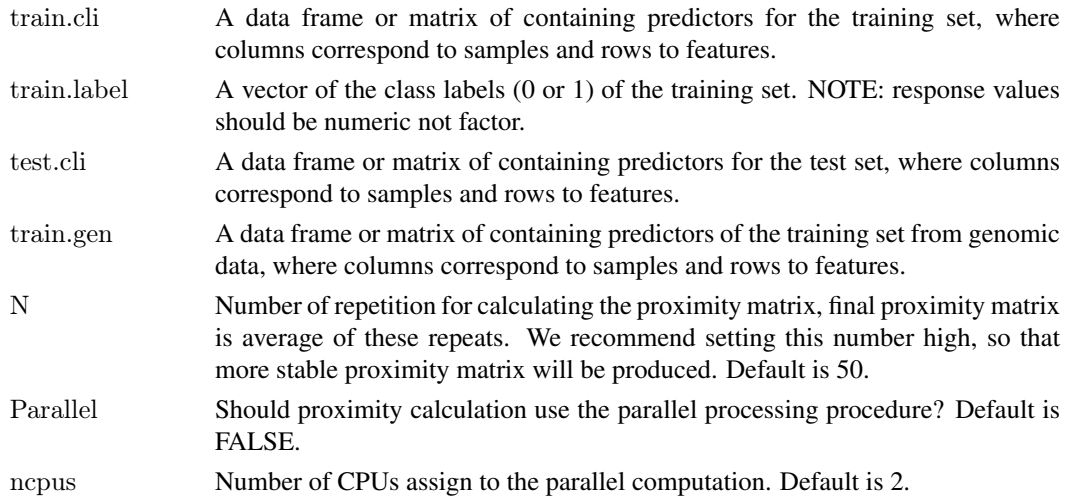

## Details

Proximity matrix is calculated using the random forest algorithm. Proximity values ranges from 0 (least similar) to 1 (perfect match).

## Value

A list object with the following components:

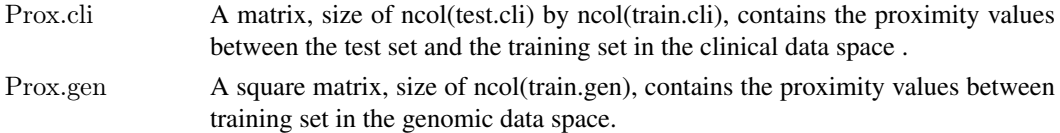

## Author(s)

Askar Obulkasim Maintainer: Askar Obulkasim <askar.wubulikasimu@vumc.nl>

## References

Breiman, L. (2001), *Random Forest, 45*, 5-32.

## Examples

```
data(CNS)
train.cli <- t(CNS$cli[1:40,])
test.cli <- t(CNS$cli[41:60,])
train.gen <- CNS$mrna[,1:40]
train.label <- CNS$class[1:40]
##without parallel processing procedure
Prox <- Proximity(train.cli, train.label, test.cli, train.gen, N = 2)
\#\#with parallel processing procedure
## Not run: Prox <- Proximity(train.cli, train.label, test.cli, train.gen,
            N = 50, Parallel = TRUE, ncpus = 10)
\#\#\text{ End}(\text{Not run})
```
<span id="page-9-1"></span><span id="page-9-0"></span>

## Description

A function to calculates the reclassification score (RS) using both clinical and molecular data.

#### Usage

RS.generator(pred.cli, pred.gen, train.label, prox.gen, prox.cli,  $type = c("rank", "proximity", "both")$ 

## Arguments

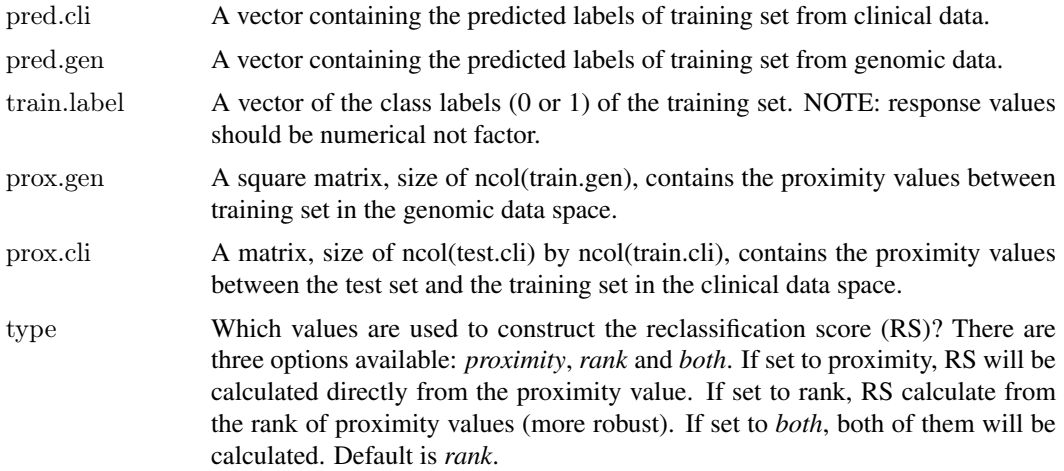

#### Details

For each test sample, RS is calculated using the given classification results from clinical and genomic data. Algorithm project each test sample onto the clinical space check its neighborhood, also tries to gain some information about this test samples "pseudo" neighbors in the genomic space by the indirect mapping. If algorithm finds that the location of this test samples in the clinical space are more "safe" (more neighbors are correctly classified) and the location in the genomic space is surrounded by wrongly classified samples, then it will give this test sample high RS score and vice versa. After obtaining the RS, user can order them in descending order and pass the top ranked certain portion (decided by user) of samples to genomic data to classify.

## Value

If the "type" set to "rank" ("proximity"), then RS will be a vector of RS calculated from the ranking (proximity) approach , otherwise RS will be a matrix of RS, with two columns and size of rows equal number of test samples, calculated using the both approaches.

#### Author(s)

Askar Obulkasim

Maintainer: Askar Obulkasim <askar.wubulikasimu@vumc.nl>

## <span id="page-10-0"></span>Step.pred 11

## Examples

```
data(CNS)
train.cli \langle -t(CNS$cli[1:40,])
test.cli \langle -t(CNS$cli[41:60,])
train.gen <- CNS$mrna[,1:40]
train.label <- CNS$class[1:40]
pred.cli <- Classifier(train = train.cli, train.label = train.label, type = "GLM L1",
         CVtype = "k-fold", outerkfold = 2, innerkfold = 2)pred.gen <- Classifier(train = train.gen, train.label = train.label, type = "GLM_L1",
         CVtype = "k-fold", outerkfold = 2, innerkfold = 2)prox <- Proximity(train.cli, train.label, test.cli, train.gen, N = 2)
RS.generator(pred.cli$P.train, pred.gen$P.train, train.label, prox$Prox.gen,
          prox$Prox.cli, type = "both")
```
Step.pred *A function to calculate the RS for the test set and decide which samples should be classified with molecular data.*

## Description

This function needs the output from the "Curve.generator" and the percentage of samples allows to classify with molecular data. Based on the specified percentage, it finds the RS threshold. Compare a test sample's RS with this threshold, decide whether a test samples should be classified with molecular data or not.

## Usage

Step.pred(curve, test.cli, percent)

## Arguments

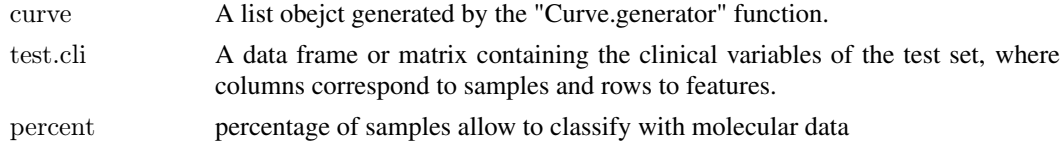

## Value

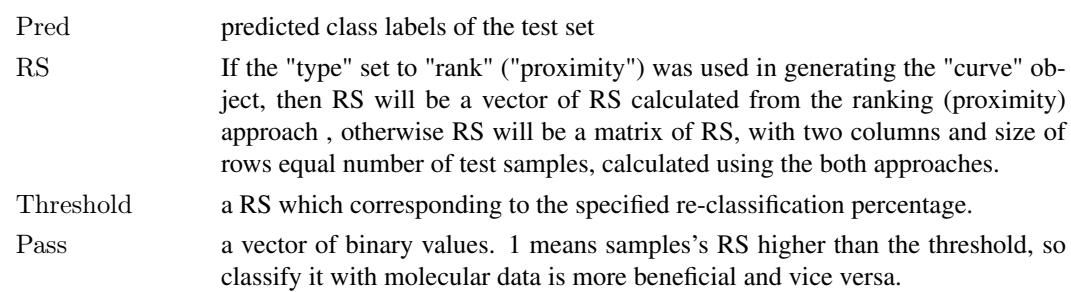

## Author(s)

Askar Obulkasim

Maintainer: Askar Obulkasim <askar.wubulikasimu@vumc.nl>

## Examples

data(CNS)  $tr.$ cli  $\lt$ - $t$ (CNS\$cli[1:40, ]) te.cli <-  $t$ (CNS\$cli[41:60, ]) tr.gen <- CNS\$mrna[, 1:40] te.gen <- CNS\$mrna[, 41:60] tr.label <- CNS\$class[1:40] te.label <-  $\text{CNS\$class}[41:60]$  $curve < - Curve generator(traincli=trcli, \, train.gen=tr.gen, \, train.label=tr.label=tr.label=tr.label=tr.rel=test.$ test.gen=te.gen, test.label=te.label, type =  $c("RF", "GLM\_L1"),$  $\begin{aligned} \text{RStyle} = \text{"rank"} \text{, Parallel} = \text{FALSE, CVtype} = \text{"k-fold"} \text{, outerkfold} = 2, \end{aligned}$  $innerkfold = 2, N = 2, plot.it = FALSE)$ A <- Step.pred(curve, te.cli, 30)

# <span id="page-12-0"></span>Index

Classifier, [2,](#page-1-0) *[8](#page-7-0)* Classifier.par, *[4](#page-3-0)*, [4,](#page-3-0) *[8](#page-7-0)*  $CNS, 5$  $CNS, 5$ Curve.generator, [6](#page-5-0)

Proximity, *[8](#page-7-0)*, [8](#page-7-0)

RS.generator, *[8](#page-7-0)*, [10](#page-9-0)

Step.pred, [11](#page-10-0) stepwiseCM *(*stepwiseCM-package*)*, [1](#page-0-0) stepwiseCM-package, [1](#page-0-0)